## ZOOM Cheat Sheet – Smartphone

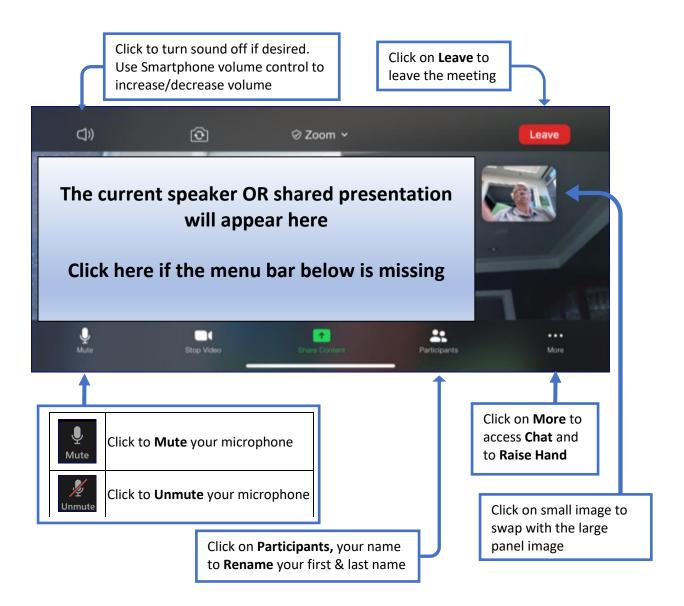

## $\overline{\phantom{a}}$